# WLAN as easy as a mobile service

Philipp Michalschik LANCOM Systems GmbH

## Mobile Service

- Turn your mobile device on
- Enter PIN to unlock SIM
- Mobile device connects to your service provider automatically

### WLAN

- Turn WLAN on
- Wait for list of scanned SSIDs
- Choose an SSID (that you like)
- Enter credentials (passphrase, username/ password, web-auth, certificate)

#### Network Selection without 802.11u

- Typically: Choice of Connection is up to the user
- Access Type unknown to user (Is this the right SSID for me? Do I have the required credentials? Is Internet available?)
- Different connection options via different SSIDs
- In a hotspot scenario: Each roaming partner requires its own SSID

#### 802.11u - Interworking with External Networks

- STA can interwork with external networks (e.g. mobile service provider) in a hotspot or public network
- Information transfer (from external network **prior** to association)
- MAC layer enhancements for end-to-end communication of typically higher layer solutions
- Wi-Fi Alliance (WFA) Certification: Passpoint (based on HotSpot2.0 (HS2.0) element)

# IEEE 802.11u/Passpoint

- STA scans for SSIDs with Interworking and HS2.0 Element
- Access based on credentials on STA rather than just SSID name(s)
- STA can get authenticated by external Authenticator, Hotspot with Proxy AAA service
- One SSID for multiple roaming partners (3GPP, Realm, Roaming partner)
- Initial Connection without user interaction possible, due to already installed credentials (compare to mobile service)

### New Elements in Beacon

- Interworking
- Advertisement Protocol
- Roaming Consortium

```
\triangledown Tag: Interworking
     Tag Number: Interworking (107)
     Tag length: 9
     .... 0010 = Access Network Type: Chargeable public network (2)
     \ldots 0 \ldots = Internet: 0
     ...0. .... = ASRA: 0
     .0..... = ESR: 00... ... = UESA: 0
     Venue Group: Business (2)
     Venue Type: 8
     HESSID: WistronN 11:2d:83 (30:14:4a:11:2d:83)
\triangledown Tag: Advertisement Protocol
     Tag Number: Advertisement Protocol (108)
     Tag length: 2
  \triangledown Advertisement Protocol element: ANOP
    \triangledown Advertisement Protocol Tuple: Access Network Query Protocol
          .111 1111 = Query Response Length Limit: 127
          0... ... = PAME-BI: 0Advertisement Protocol ID: Access Network Query Protocol (0)
▷ Tag: Roaming Consortium
▷ Tag: Vendor Specific: Wi-FiAll: Hotspot 2.0 Indication
```
# Interworking Element

- Defines Network Type: Private, Private-GuestAccess, Public(-free/charge), […]
- Internet available on SSID?
- Additional Step(s) Required for Access (ASRA): Web-auth/WISPr
- (un-authenticated) Emergency Services Accessible ((U)ESA): USA notifies people e.g. tornado warnings
- Venue Information: Group (Restaurant, Business, Educational, …); Type (Stadium, Restaurant, Library, …)
- Homogenous Extended Service Set ID (HESSID): Same "ESS" across multiple APs (Roaming)

# Roaming Consortium

- Each Service Provider (SP) or group of SPs requires an IEEE organization identifier (OI), globally unique(!)
- Up to 3 Ols in a Beacon (Saves Airtime)
- Additional OIs within Advertisement Protocol

## Advertisement Protocol

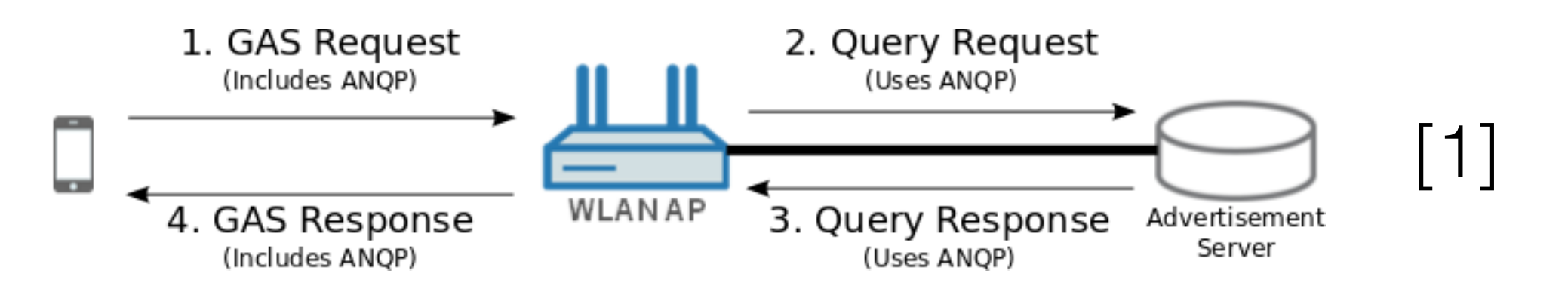

- Additional Information to the STA
- General Advertisement Service (GAS) frames to query specific information on device request via ANQP
- Access Network Query Protocol (ANQP)
- STA does not have an IP yet => L2 Protocol

#### Advertisement Protocol Cont.

- Venue Name (readable for humans e.g. "Duesseldorf Airport")
- Network Authentication Type Info:
	- Do users have to accept "Terms and Conditions"?
	- HTTP(S) Redirect URL
	- On-line enrollment
- IPv4 Info: Public IP?, NAT, Port restricted
- IPv6 Info: Available?

## NAI Realm

- Network Access Identifier (NAI): user@realm (e.g. [joe@example.com\)](mailto:joe@example.com)
- Indicate Extensible Authentication Protocol (EAP) types:
	- Client Credential (Token, certificate, username/ password, SIM)
	- Inner authentication method (PAP, CHAP, MSCHAP, MSCHAPv2)

# 3GPP Cellular

- Public Land Mobile Network (PLMN) ID, comprised of the Mobile Country Code (MCC) and Mobile Network Code (MNC)
- Mobile STA with cellular subscription looks for matching PLMN ID
- EAP-SIM (2G/3G SIM cred.) or EAP-AKA (4G USIM cred.)

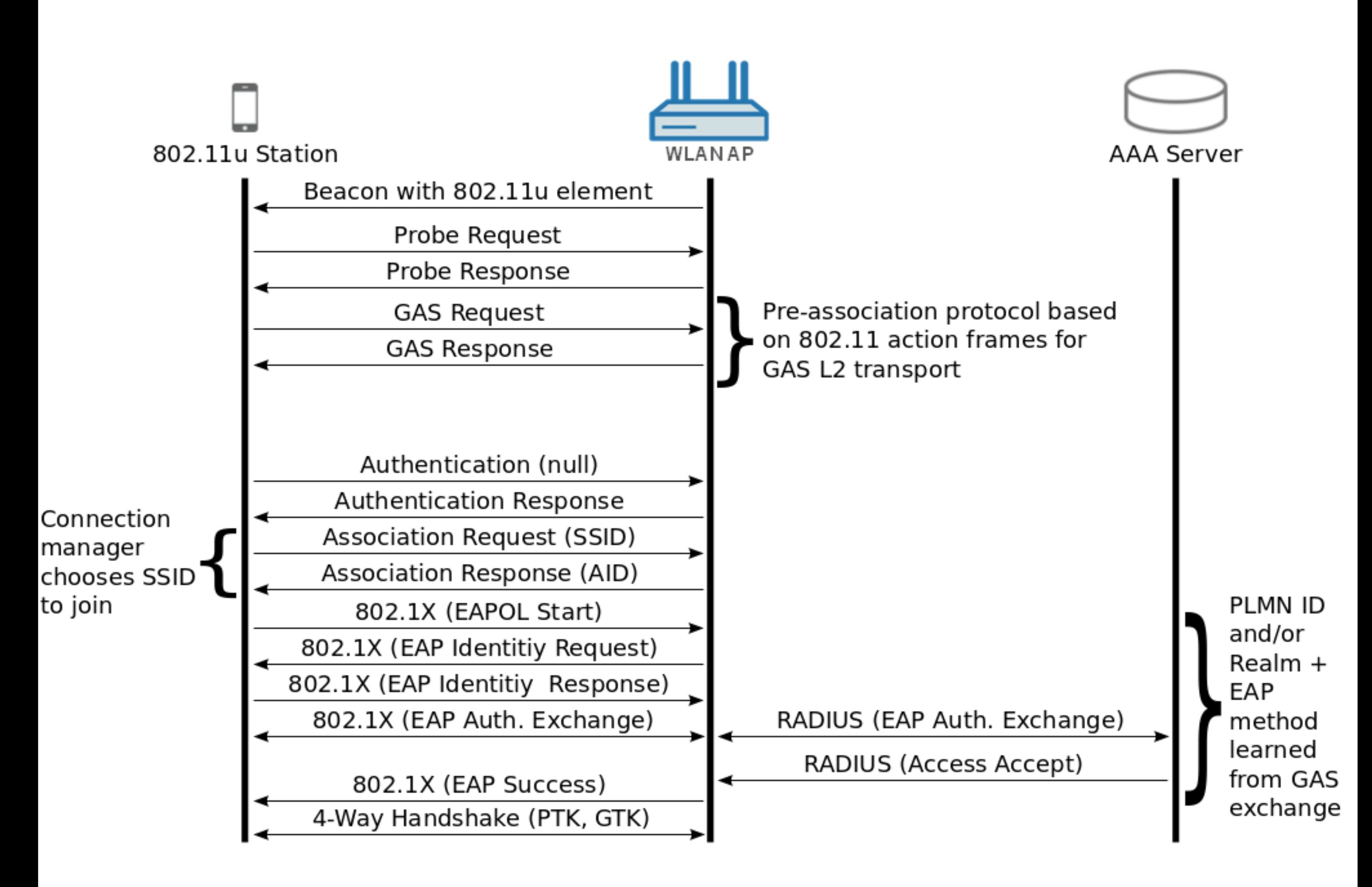

# HotSpot2.0

- Vendor specific ANQP format for additional information
- WAN metrics:
	- Link status: up/down/test
	- Down-/Uplink speed, load and load measurement duration
- Connection capabilities: Common IP protocols and ports (Firewall!)
- NAI Home Realm Query: STA asks if AP supports any of its installed/configured NAI realms
- Operating class indication element: On which channels are APs with Passpoint enabled

### Devices

- Passpoint capable devices:
	- Apple iOS 7 devices
	- Android devices (if option is enabled): e.g. Samsung Galaxy S4/Note3, Sony Xperia Z1, LG G2/Flex, HTC One/One Max
	- AP/WLC: Ruckus, Cisco, Aruba, Motorola, Xirrus and LANCOM :-)
- Networks with 802.11u still support non-11u clients

### Conclusion

- Connection decision is moved from the user to the STA (like mobile service)
- Valuable information prior to association
- Slowly but steady growing STA support
- Perfect for mobile data offloading in high density venues (e.g. stadium, shopping malls, airports)

## Thank you for your attention! Questions?

# Known Issues

- Devices connect to known SSIDs before searching Passpoint SSIDs
- A lot to configure on AP and STA for good connection choices
- Bad Wi-Fi connection is not indicated (You are too far away from the AP)
- WAN connection could be under-provisioned

## Mixed Stuff

- Proper QoS Map (DSCP to UP) Mapping for each Service Provider
- 802.21: Media Independent Handover (MIH) support
- Mobile Data Offloading (MDO) in high density areas e.g. stadium or airport

# Bibliography

[1]: GAS/ANQP graph on page 11: http:// a030f85c1e25003d7609 [b98377aee968aad08453374eb1df3398.r40.cf2.rackc](http://a030f85c1e25003d7609-b98377aee968aad08453374eb1df3398.r40.cf2.rackcdn.com/wp/wp-how-interworking-works.pdf) dn.com/wp/wp-how-interworking-works.pdf (page 6)

[\[2\]: Connection graph on page 15: www.terena.org/](http://www.terena.org/activities/tf-mobility/meetings/26/07-11u-Dave.pptx) activities/tf-mobility/meetings/26/07-11u-Dave.pptx (page 9)